## 学科試験WEB予約の手順① Online Booking (Driver's License Knowledge Test) Step by Step

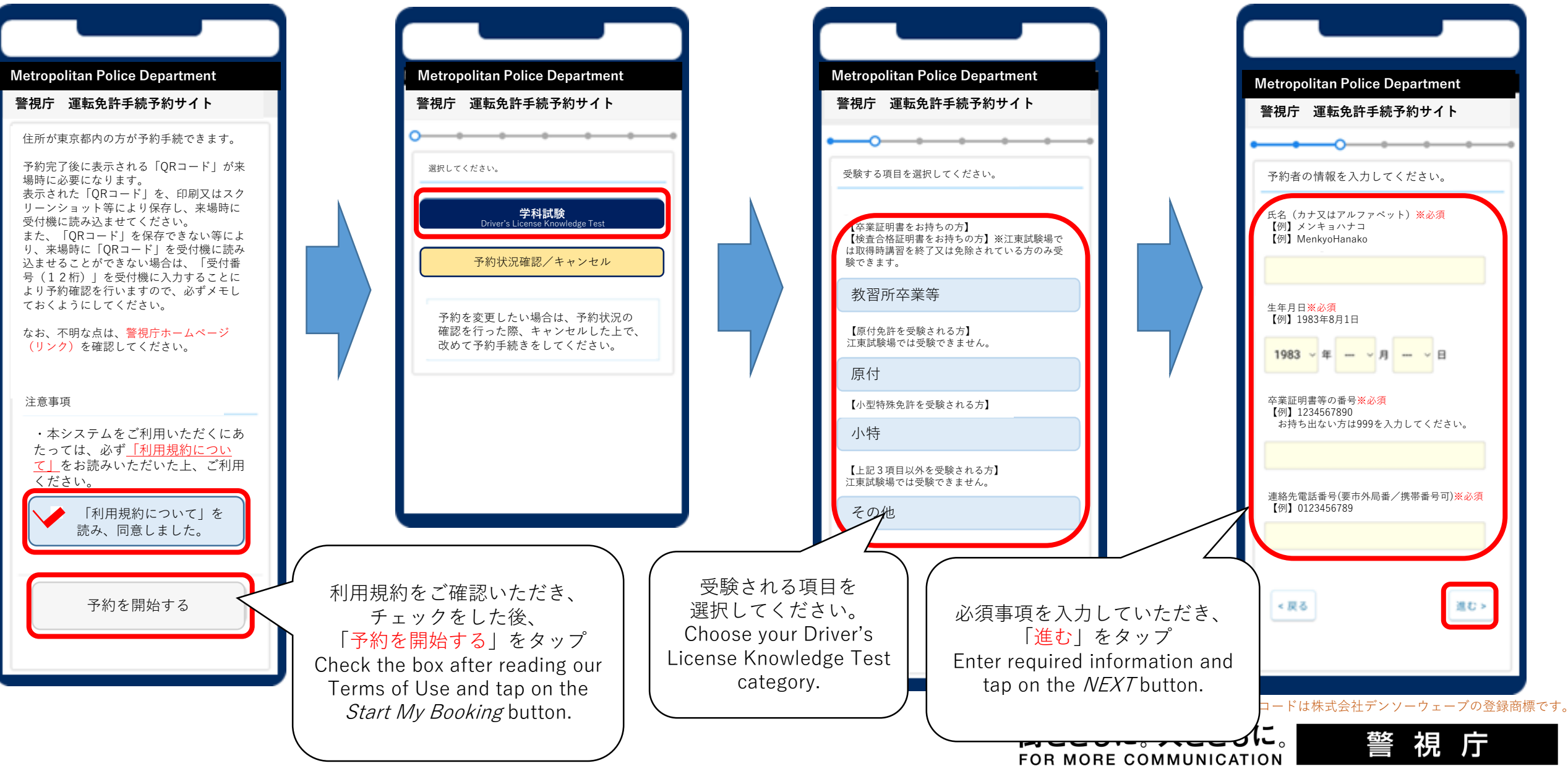

## 学科試験WEB予約の手順② Online Booking (Driver's License Knowledge Test) Step by Step

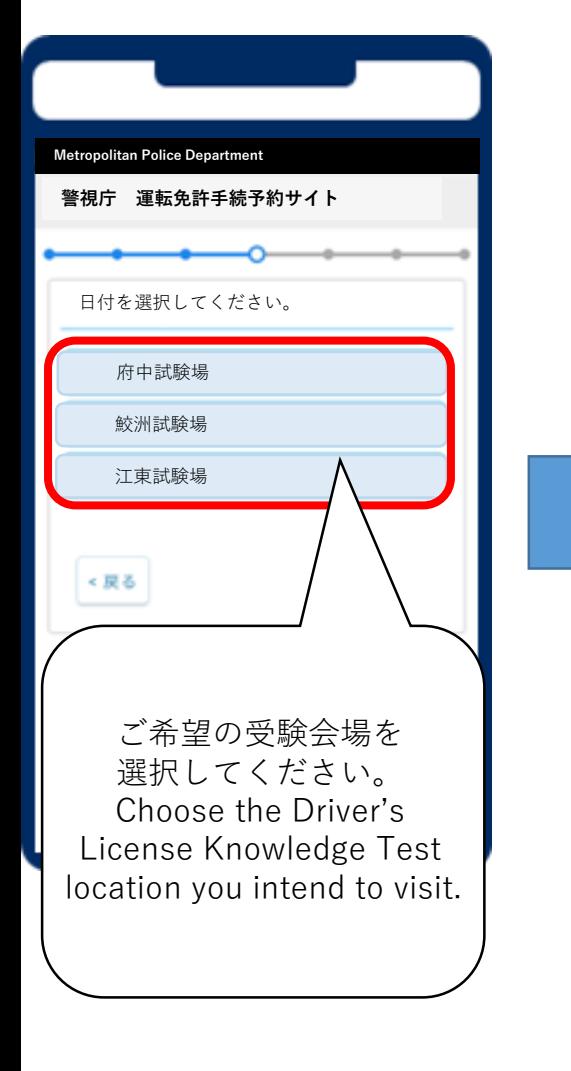

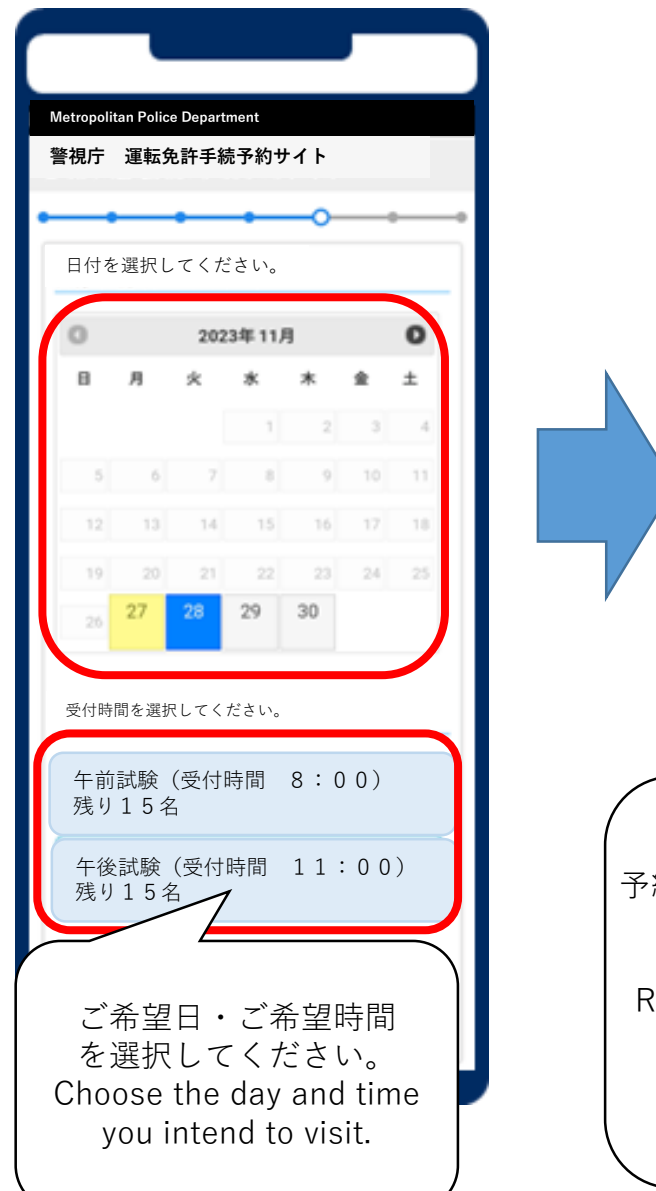

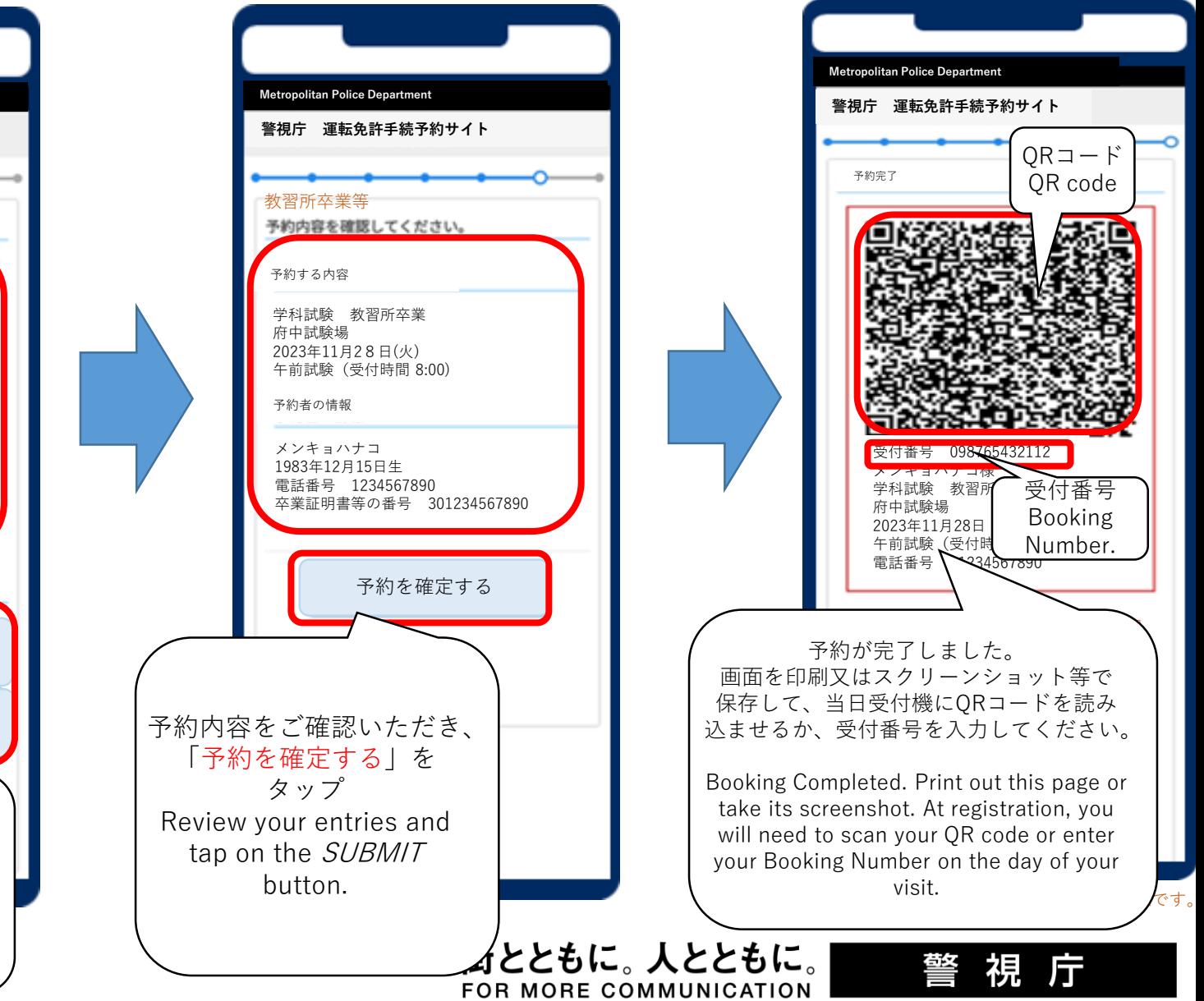